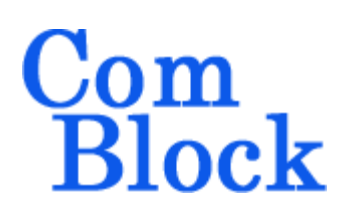

# **COM-1804SOFT CCSDS TM Modem VHDL source code overview / IP core**

### *Overview*

The COM-1804SOFT is a Telemetry modem fully compliant with the CCSDS standard for implementation in FPGA, SoC or ASIC. It is written in generic portable VHDL.

The entire **VHDL source code** is deliverable. It is portable to a variety of FPGA targets.

This IP core is available as transmitter-only, receiver-only or bundled tx/rx.

#### **Key Features**

- Continuous-mode modem for BPSK/QPSK modulation. Programmable symbol rate, up to 0.4\*ADC sampling frequency
- Convolutional FEC encoding, Viterbi decoding
- Interleaving/Deinterleaving
- Reed Solomon FEC encoding / decoding
- ASI interface (TM output)
- Demodulator performance:
	- o BER: < 0.5 dB implementation losses w.r.t. theory
	- o Programmable frequency acquisition range.
	- o Demodulator acquisition threshold (uncoded)  $Eb/No = 1dB$
- Frequency acquisition range  $> +/- 12\%$  of symbol rate. Tracking symbol rates over +/- 50ppm around nominal setting.

• Built-in tools: PRBS-11 pseudo-random test sequence, BER tester, AWGN generator, internal loopback mode, carrier frequency error measurement.

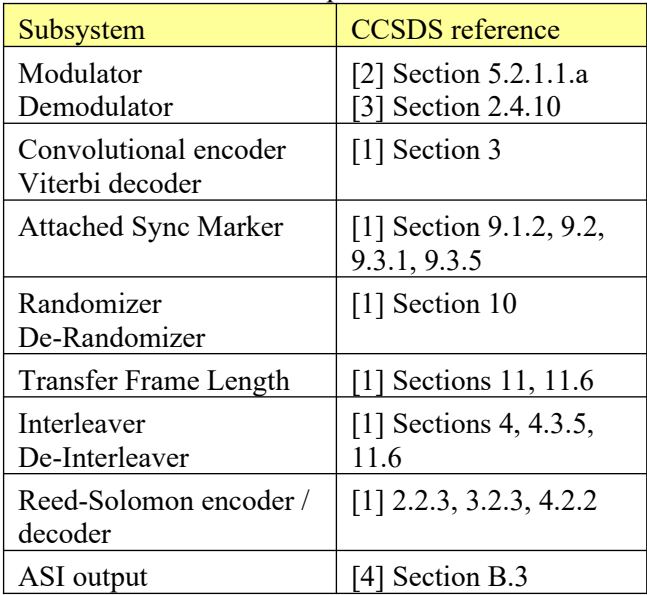

#### CCSDS TM standard compliance

### *Portable VHDL code*

The code is written in generic standard VHDL and is thus portable to a variety of FPGAs. The code was developed on a Xilinx 7-series FPGA but is expected to work similarly on other targets. No manufacturer-specific primitive is used.

### *Block Diagram*

& Control

ADC samples IF undersam pling or I/Q baseband

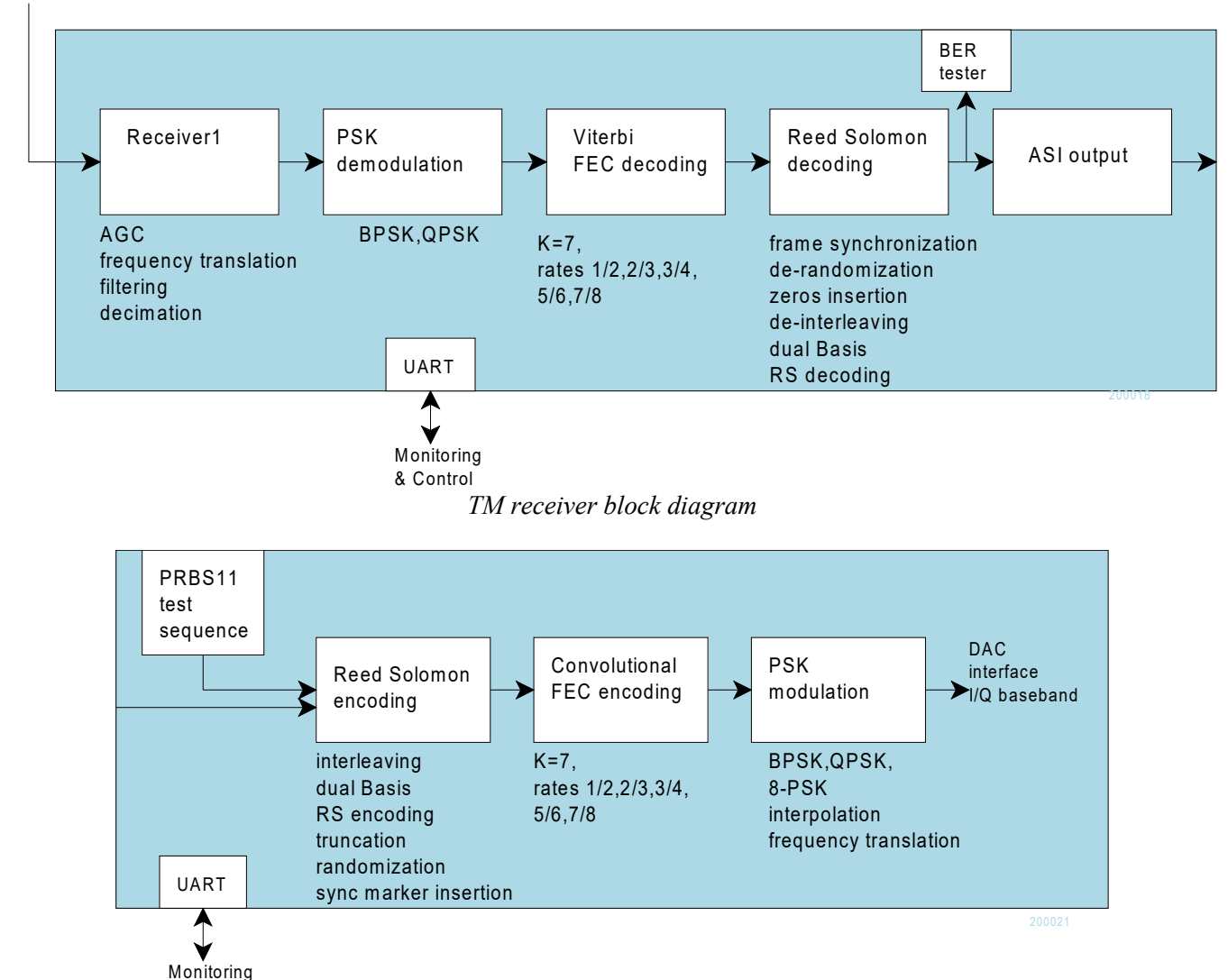

*TM transmitter block diagram*

## *Configuration*

### **Pre-Synthesis configuration parameters**

The following constants are user-defined in the component generic section prior to synthesis. These parameters generally affect the size of the embodiment.

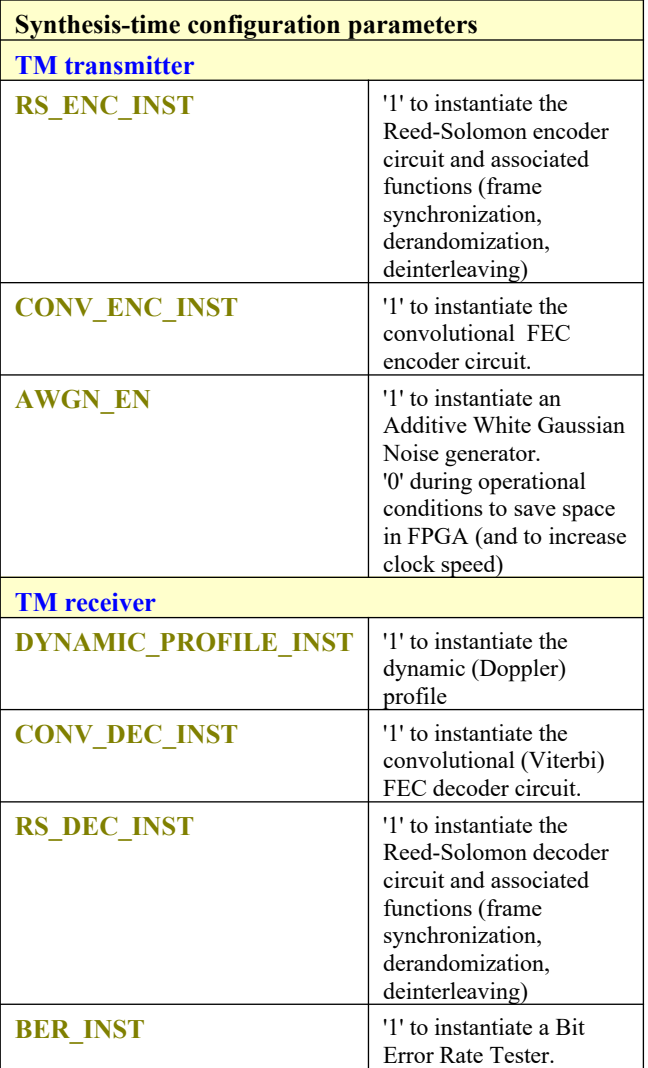

#### **Runtime dynamic configuration**

The transmitter and receiver can be configured dynamically at runtime, in parallel (using the VHDL components input parameters), or serially via a UART.

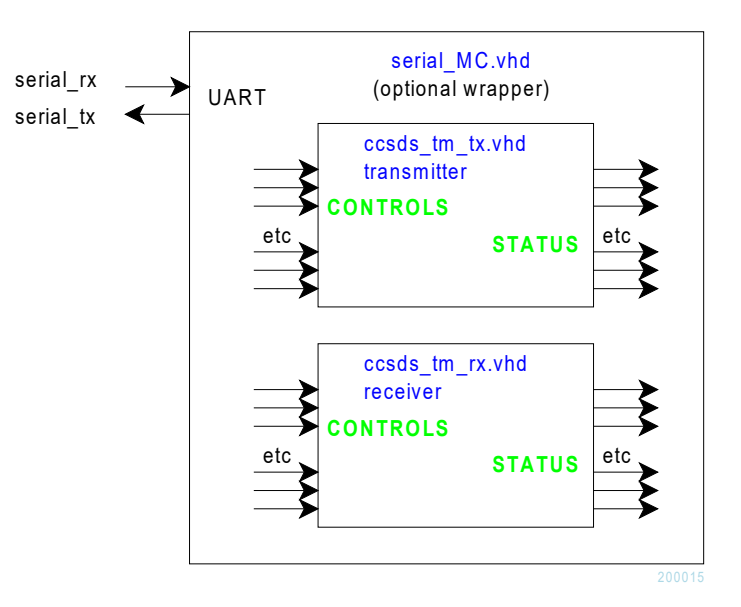

The top-level components for parallel (I/O) configuration are: *ccsds\_tm\_tx.vhd ccsds\_tm\_rx.vhd*

The top-level components for serial (UART) configuration are: *ccsds\_tm\_tx\_serialmc.vhd ccsds\_tm\_rx\_serialmc.vhd*

#### **Serial M&C**

M&C is performed by exchanging 8-bit control and status registers through UARTs. The built-in UART is configured for 115.2 Kbaud, 8-N-1. Electrical levels are defined by the FPGA pins (generally 3.3V or less, but NOT RS-232C levels).

The three transactions are:

- 1. @WXXYY : (write control register XX with value YY),
- 2. @RXX (read back control register XX),
- 3. @GXX (get status register XX)

where  $(2, W, R, G, X, Y)$  are ASCII characters (upper cases only)

Register addresses XX and values YY are expressed in hexadecimal form

The number of control and status registers are defined in the package SERIAL\_MC\_PKG.

## **Control registers (TM receiver)**

CREG designates the 8-bit control register when using the serial interface for configuration. **SIGNAL** designates the I/O signal when configuring the VHDL component directly at its interface.

**fclk\_adc** is the ADC sampling frequency **fclk\_p** is the FPGA processing clock frequency

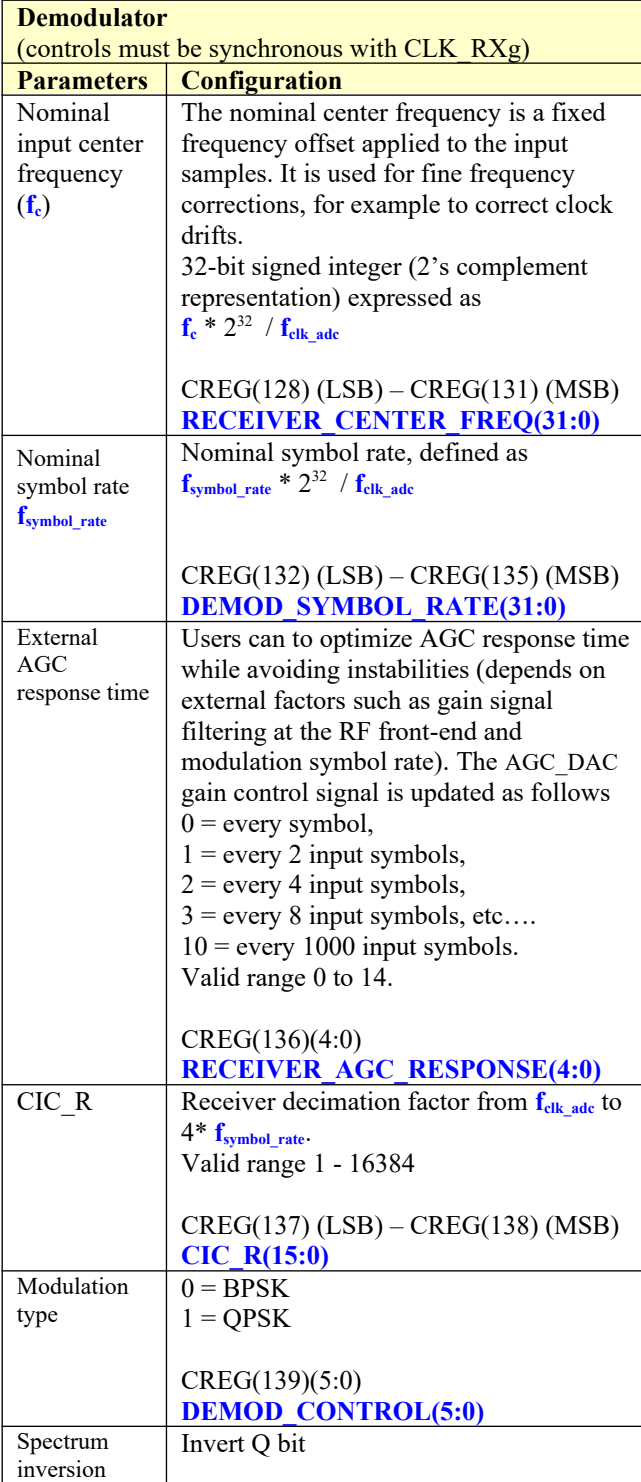

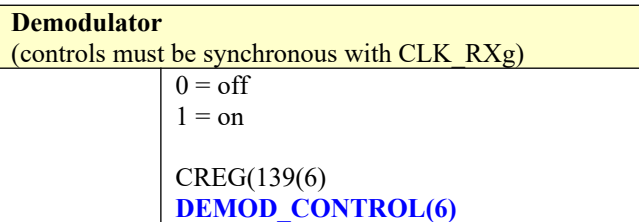

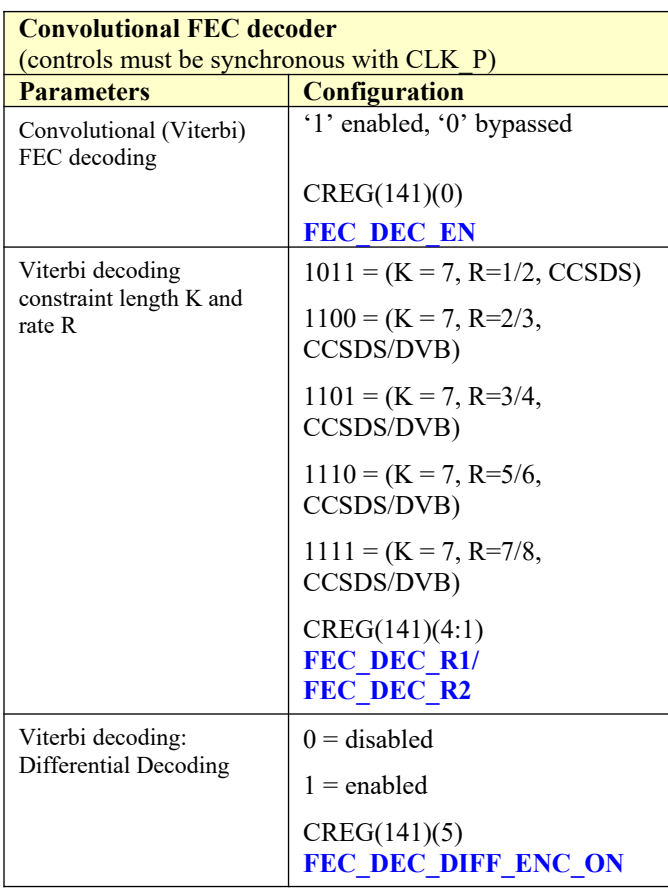

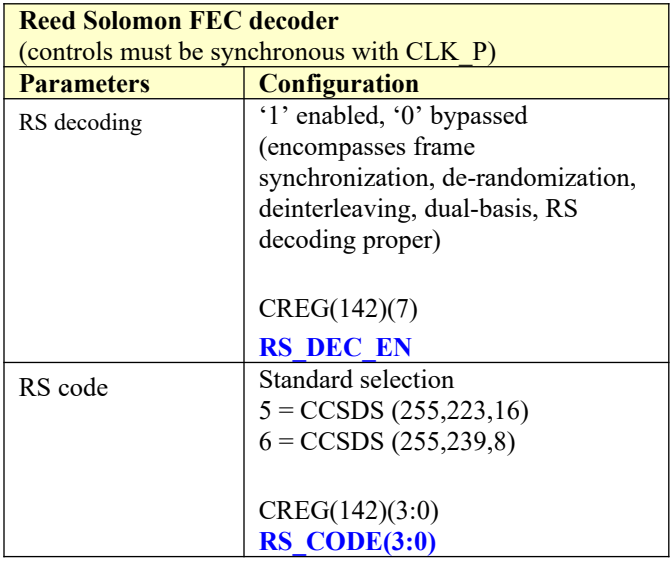

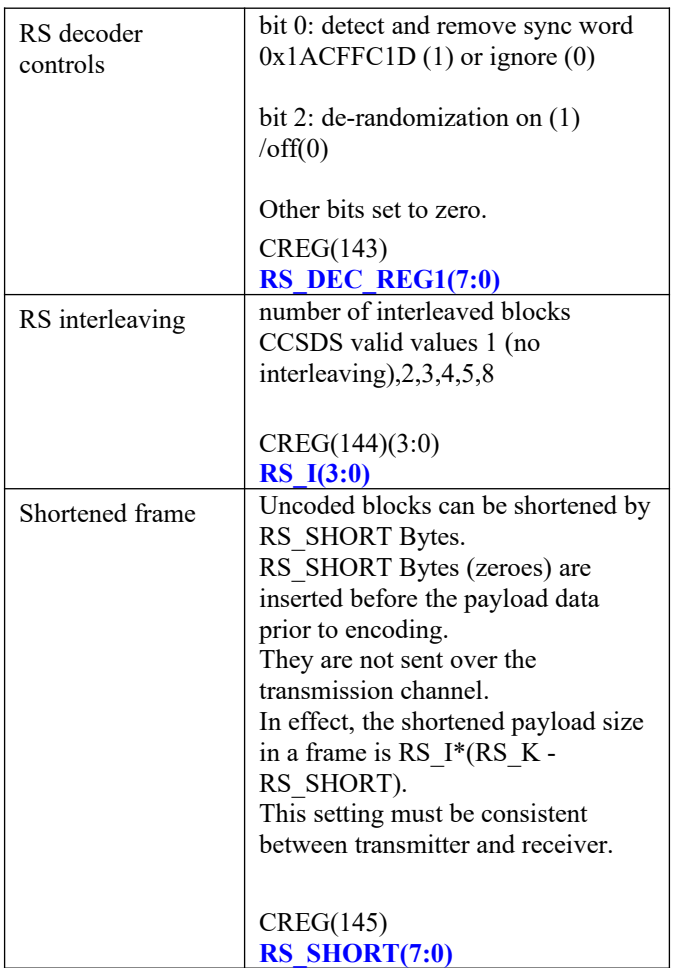

Default values for the configuration registers at power-up or reset can be defined in serial\_MC.vhd component, process CREG\_WRITE\_001a

Multi-Byte control words are generally enacted upon writing to the last control register CREG(N\_CREG\_MAX) over the serial link.

## **Control registers (TM transmitter)**

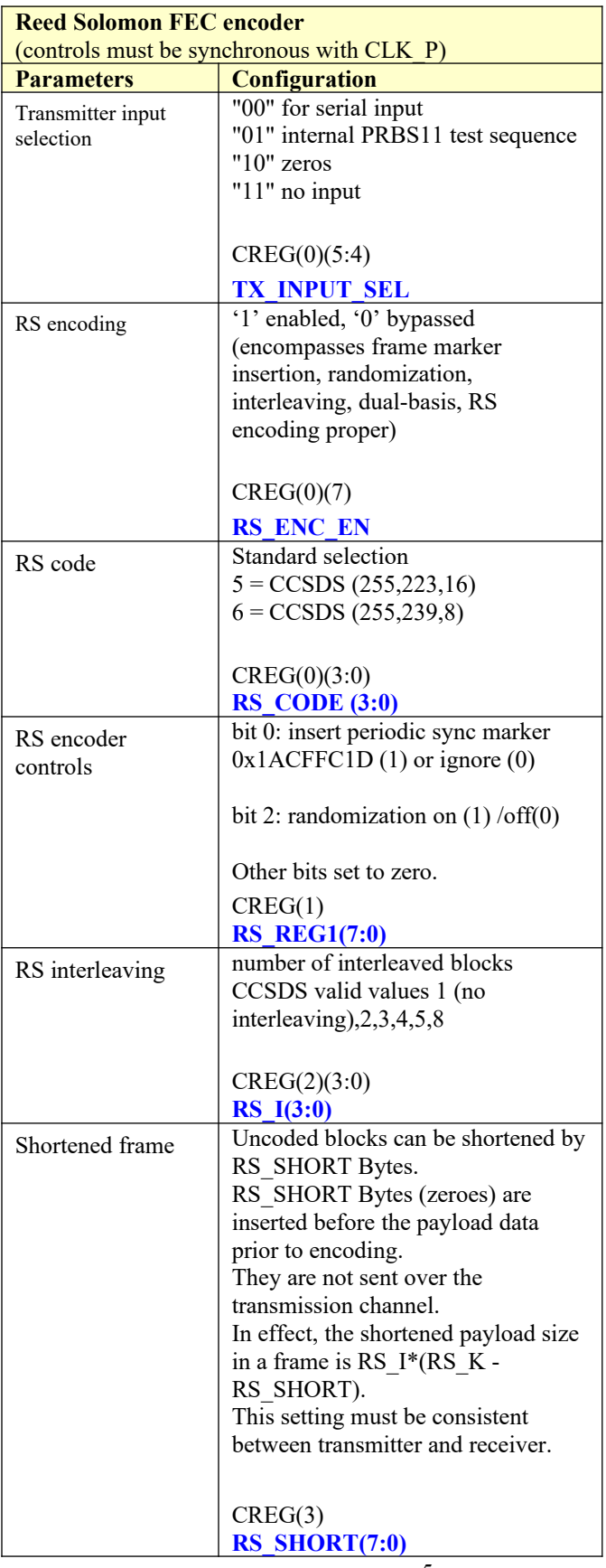

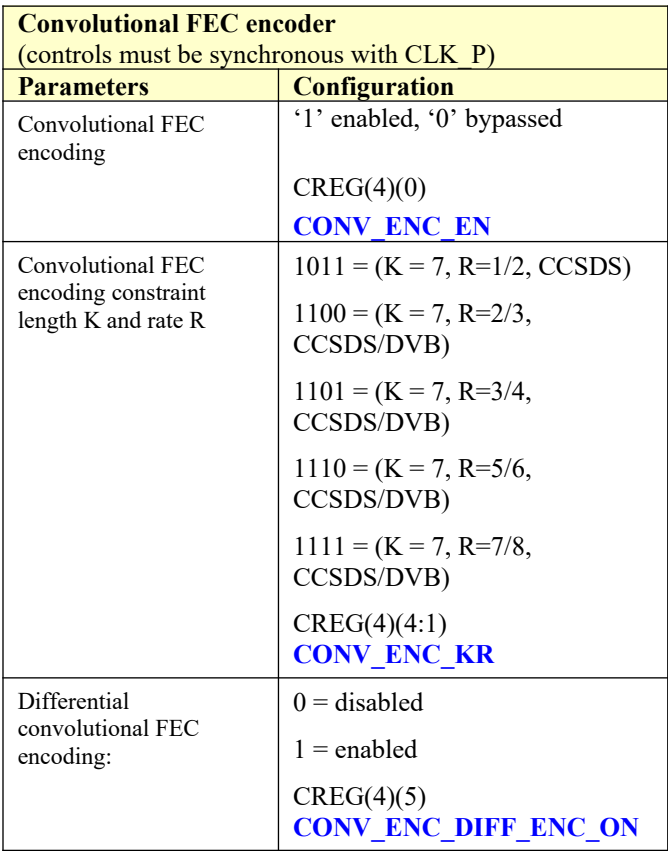

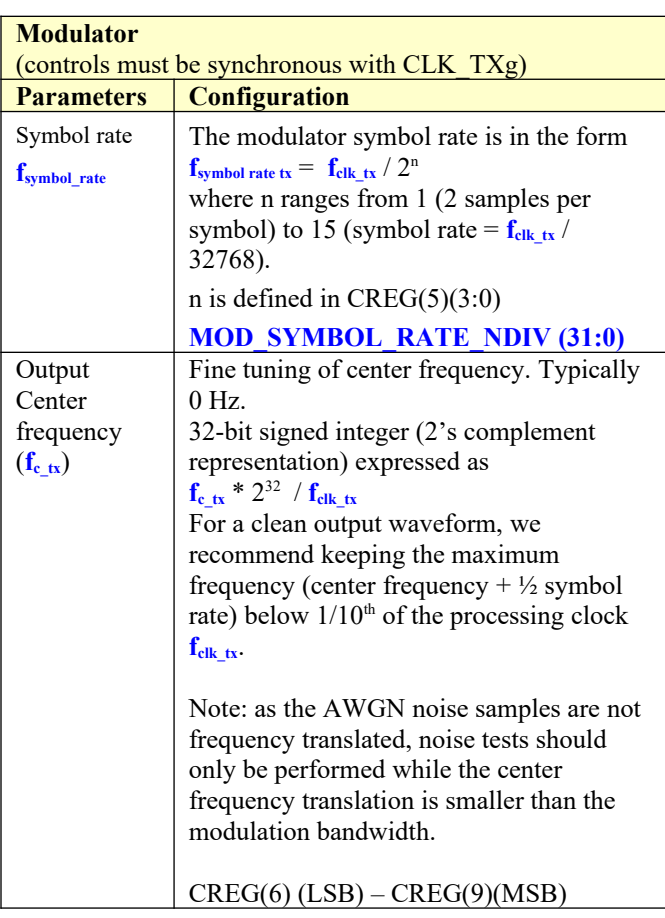

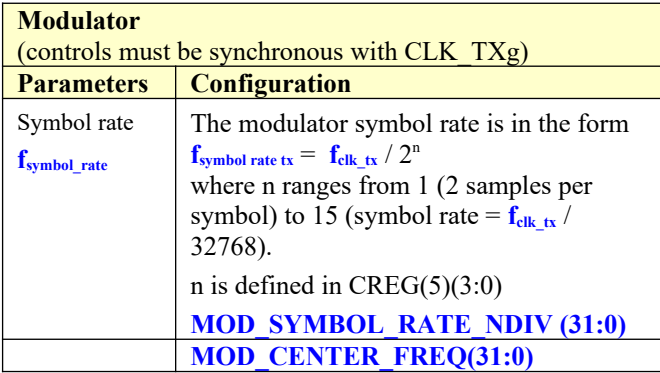

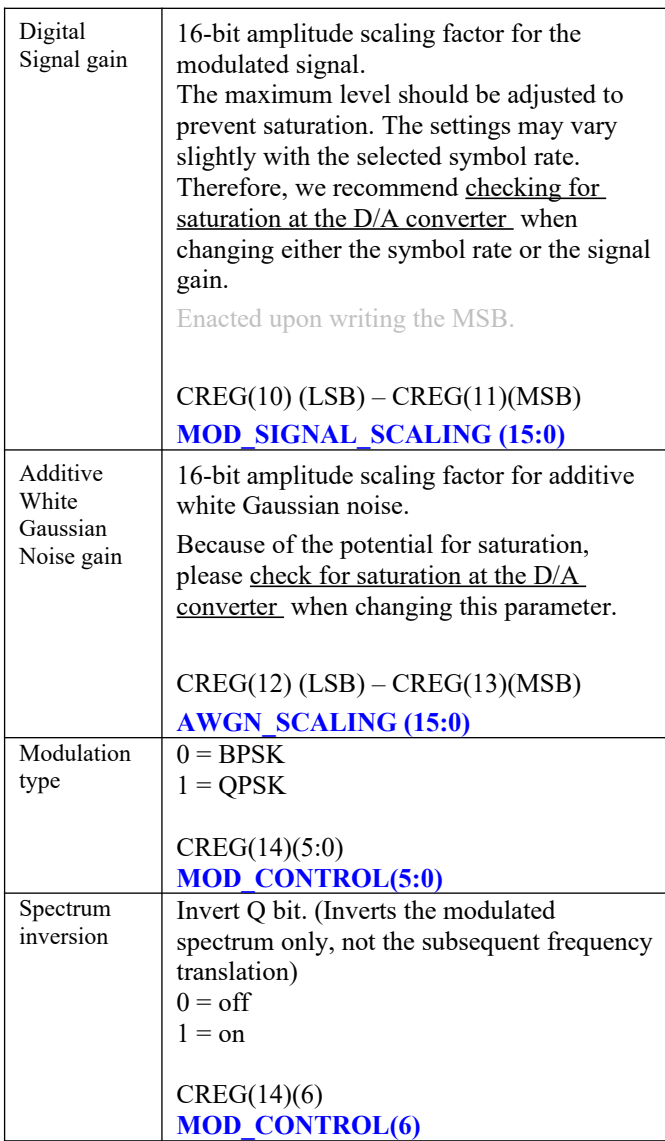

Default values for the configuration registers at power-up or reset can be defined in serial\_MC.vhd component, process CREG\_WRITE\_001a

## **Status registers (TM receiver)**

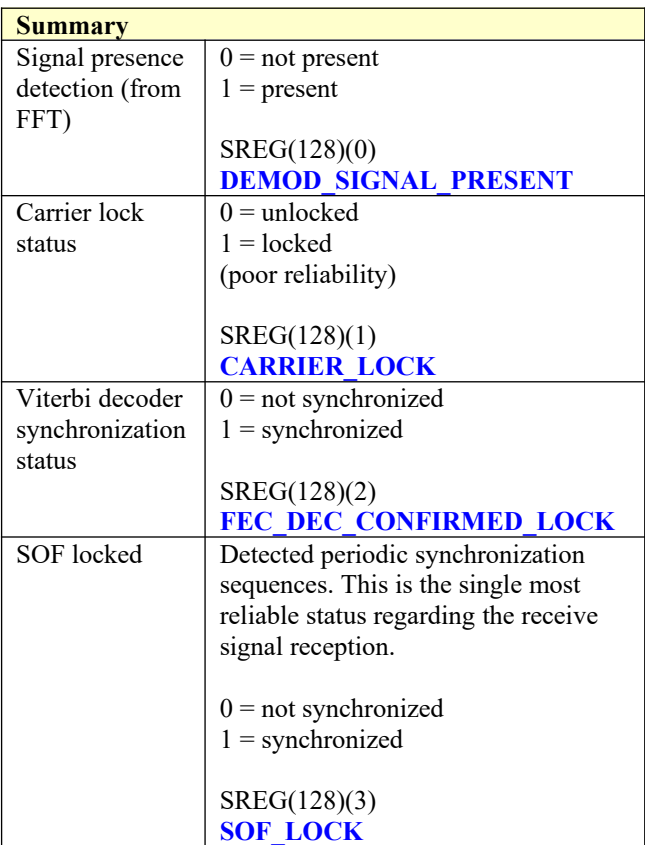

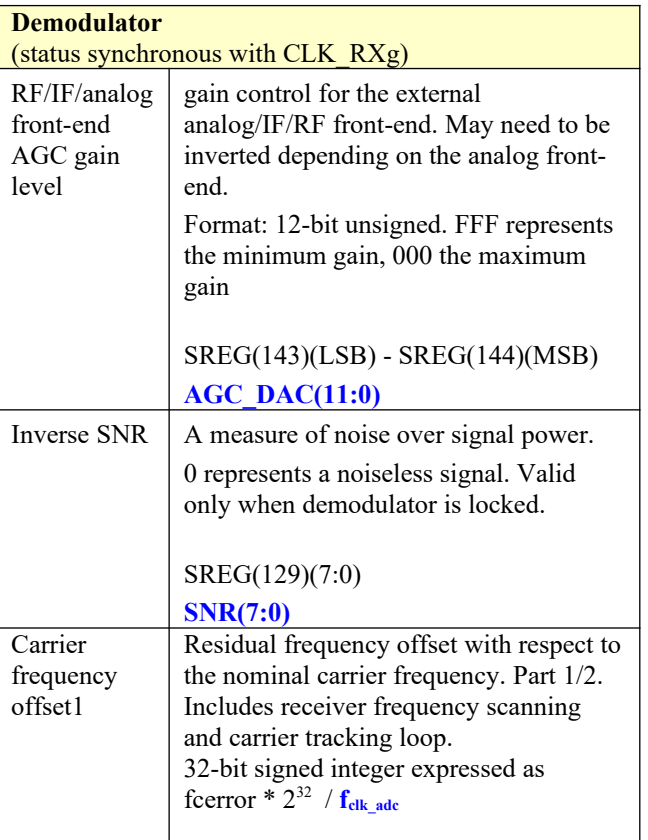

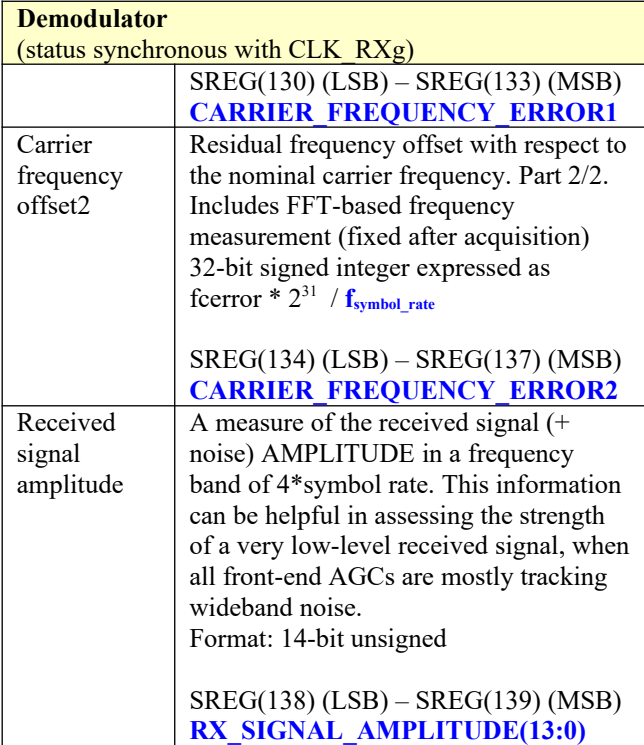

#### **FEC decoders** (status synchronous with CLK\_P) Viterbi decoder input BER estimate The Viterbi decoder computes the BER on the received (encoded) data stream irrespective of the transmitted bit stream. Encoded stream bit errors detected over a 1000-bit measurement window. SREG(140) (LSB) – SREG(142) (MSB) **FEC\_DEC\_BER\_COUNT (23:0)**

Multi-Byte status words are generally latched to status registers SREG() upon readingthe first status register SREG(128) for the TM receiver or SREG(0) for the TM transmitter over the serial link.

## **Status registers (TM transmitter)**

TBD

## *I/Os*

#### **Receiver inputs**

**ADC\_DATA\_I/Q\_IN(15:0)**: input samples from one or two external ADCs. (one in the case of IF undersampling, two for near-zero frequency complex inputs). If the ADCs have fewer than 16 bit precision, align the most significant bit with ADC\_DATA\_IN(15). Format: 2's complement (signed).

**ADC\_SAMPLE\_CLK\_IN**: '1' when **ADC\_DATA\_I/Q\_IN** is valid. Generally fixed at '1' when input is connected directly to ADCs.

AGC DAC(11:0): output to an external DAC to control an external AGC. Gain control for the external analog/IF/RF front-end. May need to be inverted depending on the analog front-end. 12-bit unsigned. FFF represents the minimum gain, 000 the maximum gain.

Read when **AGC\_DAC\_SAMPLE\_CLK** is '1'

The above signals are clock-synchronous with ADC sampling clock CLK\_RXg.

#### **Receiver output (1/2)**

**DATA** OUT(7:0): output data is sent out one Byte at a time.

**DATA\_OUT\_VALID:** 1 clock-wide pulse indicating that **DATA\_OUT** is valid.

**SOF OUT**: output Start Of Frame. 1 clock-wide pulse. The SOF is aligned with **DATA\_OUT\_VALID**. Note that there is no need for an end of frame as the frame size is determined by the **RS\_CODE** selection.

The output signals are synchronous with the CLK\_P processing clock.

### **Receiver output (2/2)**

ASI OUT: Asynchronous Serial Interface. 8b/10b encoded serial stream as per [4] standard. The baseline code includes a LVDS output driver which can be easily substituted by other I/O standards.

**BAUD CLK OUT:** optional synchronous clock. Generally unused as the ASI receiving end recovers the baud clock from the serial data.

The baud rate can be either fixed prior to synthesis (most common case) or dynamically programmed at run-time, depending on the baud rate clock generator commented/uncommented in the code. Use *CLKGEN7\_MMCM\_ADJ.vhd* for fixed baud rate or *CLKGEN7\_MMCM\_DYNAMIC.vhd* for programmable baud rate.

#### **Transmitter inputs**

**DATA** IN(7:0): input data is read one Byte at a time.

**DATA\_IN\_VALID:** 1 clock-wide pulse indicating that **DATA\_IN** is valid.

**SOF IN:** optional Start Of Frame. 1 clock-wide pulse. The SOF is aligned with **DATA\_IN\_VALID.** The spacing between Start-

Of-Frame pulses is expected to match the uncoded RS frame length (see **RS\_CODE**)

**CTS\_OUT**: "Clear-To-Send" output flow-control signal. The data source should stop sending new Bytes when CTS  $OUT = '0';$ 

#### **Transmitter outputs**

**DATA\_I/O\_OUT(17:0)**: Modulated baseband output samples  $(I = in-phase, Q = quadratic)$ . One output sample every clock. Format: 2's complement (signed)

**TX\_EN\_OUT**: goes low to turn off an external power amplifier when the modulator is active. It includes a timing margin at the start/end of burst.

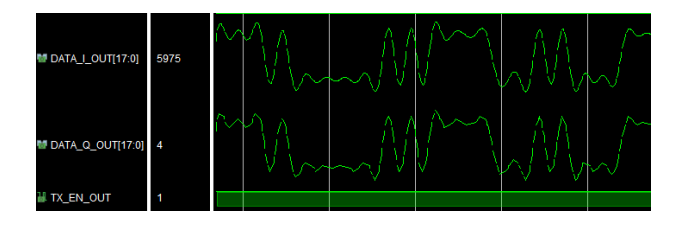

## *Operation*

#### **Clocks**

The transmitter uses two clocks: CLK\_TXg, the DAC interface sampling clock, and CLK P, the processing clock and user-interface. Both are global clocks.

CLK\_TXg frequency is a function of the modulation symbol rate.  $f_{CLKTXg} = f_{symbol}$ <sub>rate</sub> \*  $2^{\wedge n}$ , where n is an integer.

The receiver also uses two clocks: CLK\_RXg, the ADC interface sampling clock, and CLK P, the processing clock and user-interface. Both are global clocks.

The CLK RXg frequency can be set at a fixed value which must be at least twice the maximum symbol rate.

### **Pseudo-Random Bit Stream (Test Pattern)**

A periodic pseudo-random sequence can be used as modulator source instead of the input data stream. A typical use would be for end-to-end bit-error-rate measurement of a communication link. The sequence is 2047-bit long maximum length sequence generated by a 11-tap linear feedback shift register:

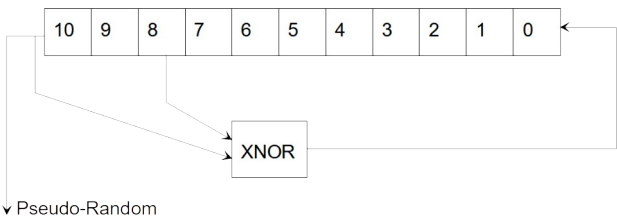

Sequence

The first 100 bits of the PN sequence are as follows: 0000000000 0111111111 0011111110 0001111100 1100111000 0000010011 1111010001 1110110100 1101001100 0011000001

## **Format Conversion**

Serial to parallel conversion occurs at the interface between the modem and the application. The general rule is that the first received bit is placed at the MSb position in the byte.

#### **Bit Timing Tracking**

A first order loop is capable of acquiring and tracking bit timing differences between the transmitter and the receiver of at least  $\pm 50$  ppm.

#### **Receiver AGC**

To maintain linearity throughout the receive path, several AGC loops control the signal level. While most AGC loops are internal, an additional AGC loop is dedicated to controlling an external RF/IF/analog front-end.

The purpose of this AGC is to prevent saturation at the external A/D converter(s) while making full use of the A/D converter(s) dynamic range. The controlling signal **AGC\_DAC(11:0)** can be read from the receiver status or can be connected directly to an external auxiliary DAC.

The AGC responsiveness can be adjusted using the **RECEIVER AGC RESPONSE(4:0) control.** 

#### **Frequency profile table**

In applications with large Doppler based on a known orbital dynamics, users can pre-position the receiver center frequency dynamically as a function of time. The compensation is table-based.

First, instantiate the dynamic profile circuit by setting the generic parameter **DYNAMIC\_PROFILE\_INST** = '1';

Users can declare the expected receiver frequency variation with time by uploading a frequency profile table. The frequency table consists of a 32 bit start time followed by up to 4096 32-bit frequency samples.

Each sample represents a nominal center frequency expressed in units of **fclk\_adc** / 2<sup>32</sup> (about 37 mHz steps @160MHz ADC sampling clock), sampled at 1s intervals.

The table is uploaded one Byte at a time, MSB first.

The frequency table is read (played-back) every second starting at the specified start time. The receiver interpolates linearly 64x between successive 1s samples so as to minimize

discontinuities. This ensures phase and frequency continuity. This frequency bias is removed from the receiver input samples for the playback duration, irrespective of the demodulator lock status.

Table playback is mutually exclusive with table upload. Uploading a new table will immediately stop any playback in progress.

Because the table is quite small (131Kbits max), the upload time (a few ms) is insignificant relative to the playback duration (68 minutes max).

The user must provide a 32-bit system time **SYSTEM\_TIME** (expressed in seconds) to the TM receiver.

To upload the frequency table: 1. Set  $\bf{FT}$  **UPLOAD**  $\leq$  '1'; for the duration of the table upload.

2. Wait at least 1 **CLK\_RXg** period

3. Enter the start time and the follow-on 4096 frequency samples, one Byte at a time, MSB first **FT\_DATA\_IN**  $\leq$  data Byte **FT\_DATA\_IN\_VALID**  $\leq$  '1' pulse for each input Byte.

The start time is a 32-bit number expressed in seconds.

The frequency is a signed 32-bit number (2's complement), expressed in units of  $f_{\text{clk} adc}$  /  $2^{32}$ 

4. Clear  $\bf{FT}$  UPLOAD  $\leq$  '0'; when the table upload is complete.

The frequency table playback will automatically start when **SYSTEM\_TIME** equals the start time. When the playback reaches the last (4096th) entry, the Doppler correction is unchanged, unless a new frequency table is uploaded.

## *Software Licensing*

The COM-1804SOFT is supplied under the following key licensing terms:

- 1. A nonexclusive, nontransferable license to use the VHDL source code internally, and
- 2. An unlimited, royalty-free, nonexclusive transferable license to make and use products incorporating the licensed materials, solely in bit stream format, on a worldwide basis.

The complete VHDL/IP Software License Agreement can be downloaded from <http://www.comblock.com/download/softwarelicense.pdf>

## *Configuration Management*

The current software revision is 062023

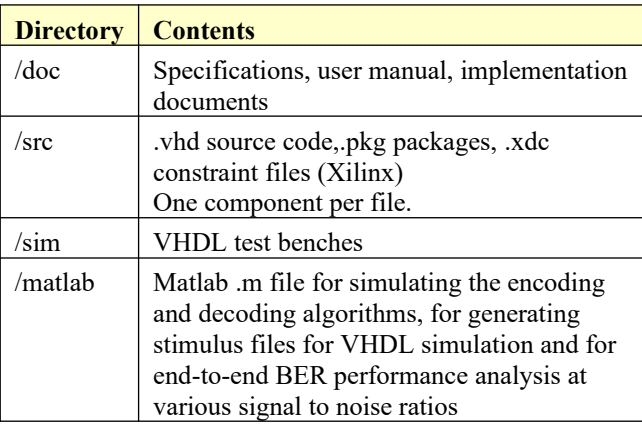

Project files:

Xilinx Vivado v2020 project file: project\_1v2020.xpr tcl file

## *VHDL development environment*

The VHDL software was developed using the following development environment:

(a) Xilinx Vivado 2020 for synthesis, place and route and VHDL simulation

## **Device Utilization Summary**

RS encoder and convolutional encoder enabled. AWGN disabled.

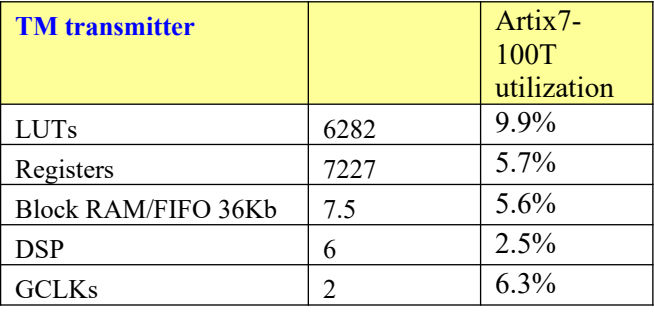

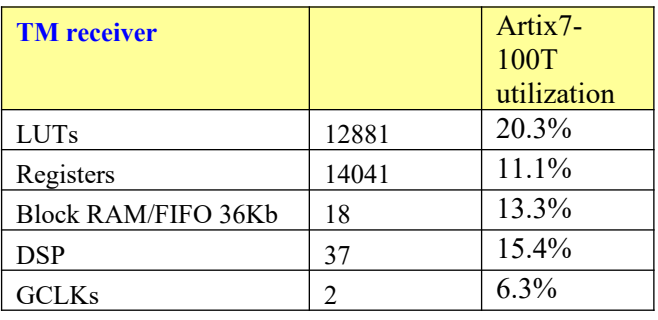

#### *VHDL components overview*

#### **TM transmitter top level**

CCSDS\_TM\_TX(Behavioral) (cssds\_tm\_tx.vhd

- LFSR11P\_001:LFSR11P(behavior) (Ifsr11p
- / RS\_ENCODER\_001.ENC\_001 : ENCAPSUL
	- > | IC\_001: INPUT\_CONDITIONING(behavi
	- > CCSDS\_001.IL1\_001: INTERLEAVER1( CCSDS\_001.DUAL\_BASIS\_001 : DUAL\_
	- > RS\_ENC\_001: RS\_ENCODER(behavior
	- CCSDS\_002.DUAL\_BASIS\_002:DUAL\_
	- > CCSDS\_002.IL2\_001: INTERLEAVER2(
	- > CCSDS\_RANDOMIZER\_001: CCSDS\_F
	- > INTERLEAVER\_DVB1(behavioral) (interli 2 xil\_defaultlib.interleaver\_dvb1
- CONV\_ENCODER\_001.P8\_TO\_S1\_CONVE
- CONV\_ENCODER\_001.ENCODER\_ROOT\_
- CONV\_ENCODER\_001.S1\_TO\_P8\_CONVE
- X\_CLK\_DOMAINS\_NODATALOSS\_004 : CRI
- / BURST\_MODULATOR\_001: BURST\_MODU
	- > Inst\_LFSR11P: LFSR11P(behavior) (Ifsr
	- > DURST\_TX\_001: BURST\_TX(Behavioral
		- MODULATIONX4PROM\_001: MODULAT
		- FIRRCOS20\_001: FIRRCOS20\_40TAPS
		- FIRRCOS20\_002 : FIRRCOS20\_40TAPS
		- FIRHALFBAND3\_I1: FIRHALFBAND3(Be
		- FIRHALFBAND3\_Q1: FIRHALFBAND3(B
		- FIRHALFBAND3\_I2: FIRHALFBAND3(Be
		- FIRHALFBAND3\_Q2 : FIRHALFBAND3(B
		- CIC\_INTERPOL4\_001: CIC\_INTERP4(b)
		- CIC\_INTERPOL4\_002 : CIC\_INTERP4(b)
	- > DIGITAL\_DC3\_001 : DIGITAL\_DC3(DIGI)
		- NCO32X\_001: NCO32X(behavioral) (NC
		- GAIN\_001: MULT18X18SIGNED(BEHAV
		- GAIN\_002: MULT18X18SIGNED(BEHAV

*ENCAPSULATED\_RS\_ENCODER.vhd* includes all encoding functions on the transmit side: RS encoding, shortened frame, interleaving/deinterleaving, dual-basis conversion  $T$  and  $T^{-1}$ , sync marker insertion and randomization. This component buffers the input Byte stream and computes the parity bits for each input frame. If a

Start Of Frame marker is not supplied, the component will segment the input Byte stream into frames. Both inputs and outputs are 8-bit parallel.

The *INPUT\_CONDITIONING.vhd* component performs the following tasks: 1. Short (16 Byte) input elastic buffer 2. Segment input Byte stream into frames. Insert SOF/EOF markers 3. Insert all zeros Bytes prior to the payload when the frame is shortened ([1] Section 4.3.7). 4. Report inconsistency between internal segmentation and external SOF\_IN marker

*BRAM\_DP2.vhd* is a generic dual-port memory, used as input and output elastic buffers. Memory is inferred for code portability (no primitive is used).

The *INTERLEAVER1.vhd* component consists of a I-rows by K-columns interleaver prior to RS encoding, as per CCSDS specifications [1] Sections 4.3.5, 4.4.2. *INTERLEAVER2.vhd* performs the inverse de-interleaving.

*DUAL\_BASIS.vhd* transforms Bytes between Berlekamp and Conventional representations. See [1] Annex F.

The heart of the encoder is *RS\_ENCODER.vhd*. The encoder processes one block at a time. It supports multiple standards, encompassing two distinct Galois fields with primitive polynomials  $p(x) = x^8 + x^7 + x^2 + x + 1$  (391)

*RS\_ENC\_SPECIFICATIONS.vhd* describes the supported standards in terms of primitive polynomial to generate the Galois field, uncoded block size K, encoded block size N and code generator polynomials G(x).

*GF\_MULT\_391.vhd* multiplies two numbers over  $GF(2^8)$  that are in polynomial tuple representation. The component assumes that the polynomial representation is based on the primitive polynomial  $x^8 + x^7 + x^2 + x + 1$ .

*SHIFT\_REGISTER.vhd* implements the shift registers and multipliers part of the polynomial division and remainder computation.

*CCSDS\_RANDOMIZER.vhd* is a pseudorandomizer to increase the bit transition density prior to modulation. It also inserts a periodic sync marker. The implementation follows [1] Section 10.

*BURST\_MODULATOR.vhd* implements the digital modulation and spectrum shaping. Key controls include modulation symbol rate and output signal amplitude. In this application, only BPSK and QPSK modulation are supported, although the framework allows for fairly simple upgrades to higher-order modulations.

The *BURST\_TX.vhd* component stores input data in an elastic input buffer, then packs input bits into symbols (1 or 2 bits/symbol) at the specified symbol rate.

*FIRCOS20\_40TAPS.vhd* implements a root raised cosine filter with 20% rolloff to shape the output spectrum. It is implemented as an FIR filter with 40 coefficients. I/O sampling rate is 2 samples/symbol (meaning that the maximum modulation rate could be up to  $f_{CLK T Xg}$  /2)

*FIRHALFBAND3.vhd* implements a half-band FIR filter used to interpolate by 2. In includes 20-taps, nearly half of them are zero. 60 dB rejection. For lower symbol rates, two half-band filters are concatenated for a x4 interpolation to 8 samples/symbol.

The last interpolation of the modulated waveform is performed by *CIC\_INTERPOL4.vhd*. up to the DAC sampling rate  $f_{CLKTXg}$ . The interpolation factor CIC\_R must be a power of 2.

Small adjustments in the transmitted signal center frequency are implemented by *DIGITAL\_DC3.vhd* as a vector rotation. The sine and cosine values are read from ROM in *SIGNED\_SIN\_COS\_TBL3.vhd*. The translation frequency/phase rotation is generated by *NCO32X.vhd*.

Prior to the DAC, the digital waveform amplitude is adjusted by digital multiplers *MULT18X18SIGNED.vhd*.

#### **Ancillary components**

*LFSR11P.vhd* is a pseudo-random sequence generator used for test purposes. It generates a PRBS11 test sequence commonly used for bit error rate testing at the receiving end of a transmission channel.

*AWGN.vhd* generates a precise Additive White Gaussian Noise. The noise bandwidth is 2\*symbol rate.

*SIM2OUTFILE.vhd* writes three 12-bit data variables to a tab delimited file which can be subsequently read by Matlab (load command) for plotting or analysis.

#### **TM receiver top level**

- CCSDS\_TM\_RX(Behavioral) (cssds\_tm\_rx.vhd) (7) O DYNAMIC PROFILE 1.DYNAMIC PROFILE 001: DYNAMIC I © COM1804\_RX\_001 : COM1804\_RX(Behavioral) (com1804\_rx) > RECEIVER1 001: RECEIVER1B(Behavioral) (receiver1b.) > PSK\_QAM\_APSK\_DEMOD2\_001: PSK\_QAM\_APSK\_DEM S1 TO P8 CONVERSION 001:S1 TO P8 CONVERSION > BER2(behavioral) (ber2.vhd) (4) ? xil defaultlib.ber2 V ● X CLK DOMAINS NODATALOSS 003: CROSS CLK DOMA BRAM DP2 001: BRAM DP2(Behavioral) (bram\_dp2.vhd © CONV\_DECODER\_001.FEC\_DEC\_003 : VITERBI\_DECODER > SERIAL\_DECODING.DATA\_SPLITTER\_001 : DATA\_SPLIT > VA 000 : VA(behavioral) (va.vhd) (72) > O DATA\_SPLITTER(Behavioral) (data\_splitter.vhd) (2) 2 xil defaultlib.data splitter ? xil\_defaultlib.va RS DEC 001.DEC 001: ENCAPSULATED RS DECODER(I) RS DEC SPECIFICATIONS 001: RS DEC SPECIFICAT V ● CCSDS\_DERANDOMIZER\_001 : CCSDS\_DERANDOMIZE ▽ SOF SYNC8P 001: SOF SYNC8P(Behavioral) (sof: > MATCHED\_FILTER\_NBYTESx8\_001: MATCHED\_ FIFO\_001: FIFO(Behavioral) (fifo.vhd) SOF TRACK8 001: SOF TRACK8(BEHAVIOR) (9) > O IC\_001: INPUT\_CONDITIONING(behavioral) (input\_condi ∨ CCSDS\_001.IL1\_001 : INTERLEAVER1(behavioral) (interl BRAM\_DP2\_001: BRAM\_DP2(Behavioral) (bram\_dp2 CCSDS\_001.DUAL\_BASIS\_001 : DUAL\_BASIS(behavioral ∨ ● RS\_DECODER\_001 : RS\_DECODER(behavior) (rs\_decor > RS\_SYNDROMES\_001: RS\_SYNDROMES(Behaviora > RS\_ERRORLOCATOR\_001: RS\_ERRORLOCATOR(I > RS EC 001: RS EC(behavioral) (rs ec.vhd) (39) CCSDS\_002.DUAL\_BASIS\_001 : DUAL\_BASIS(behavioral ∨ CCSDS 002.IL2 001: INTERLEAVER2(behavioral) (interl BRAM\_DP2\_001: BRAM\_DP2(Behavioral) (bram\_dp2
	- > O DEINTERLEAVER\_DVB1(behavioral) (deinterleaver\_dvb1.

*RECEIVER1B.vhd* is the front-end digital receiver which processes digital samples from the A/D converter(s). It performs non modulation-specific tasks, including fixed frequency translation to (near-zero) baseband, AGC, variable decimation (CIC) filters and one half-band filter for image rejection. Input digital samples can be complex (in the case of baseband input samples) or real (in the case of IF undersampling). This generic component is not modulation-specific.

*BURST\_PSK\_QAM\_APSK\_DEMOD2.vhd* performs the demodulation, including carrier tracking, symbol timing tracking and AGC. It is currently limited to BPSK/QPSK demodulation.

*VITERBI\_DECODER.vhd* is the Viterbi decoder top component. It's role is to segment the continuous input stream of encoded (hard or soft-quantized) bits into fixed-length blocks which can be processed by **NDEC** parallel decoders. The decoded bit stream is then reassembled into a seamless output stream. This component also adjusts the alignment of the input encoded bit stream with the coding and puncturing periodic pattern. Indeed, the follow-on Viterbi algorithm (*VA.vhd*) can only work properly if a parity bit encoded by generator polynomial Gx in the transmitter is decoded with the same generator polynomial at the receiver.

*DATA\_SPLITTER.vhd* implements the continous input stream segmentation.

*BER3.vhd* synchronizes with the received bit stream and counts the number of bit error when a PRBS-11 sequence is being transmitted.

*ENCAPSULATED\_RS\_DECODER.vhd* includes all decoding functions on the receive side: RS decoding, shortened frame, interleaving/deinterleaving, dual-basis conversion  $T$  and  $T^{-1}$ , sync marker detection, frame synchronization and derandomization. A Start-Of-Frame is required if the input Byte stream does not include a periodic sync marker. Both inputs and outputs are 8-bit parallel.

The *CCSDS\_DERANDOMIZER.vhd* component detects and removes the periodic sync markers, reconstructs the start of frame and end of frame pulses and descrambles the received soft-quantized bit stream. It complies with sections 9 and 10 of the specifications [1].

The *SOF\_SYNC8P.vhd* component detects, confirms and removes the periodic sync markers. It includes a fly-wheel mechanism to reconstruct the frame structure in the event of high bit errors. It also reports and corrects the input symbols bit to Byte packing alignment. Finally, it monitors the bit error rate within the received sync markers. I/Os are 8-symbols in parallel.

*MATCHED\_FILTER\_NBYTESx8.vhd:* a 64-bit matched filter operating on 8-parallel 1-bit hardquantized input symbols. The matched filter detects a match 'on-the-fly' on all 8 possible bits/Byte alignments. It also report inverted sequences. Default detection threshold is 10 mismatches out of 64 (15.6% BER). The threshold can be adjusted through the DETECT\_THRESHOLD generic parameter.

*SOF\_TRACK8.vhd:* Confirmation circuit for the frame synchronization. It generates a reliable SOF\_LOCK\_DETECT status based on the detection of the periodic sync marker at the expected time.

The *INTERLEAVER1.vhd* component consists of a I-rows by N-columns interleaver prior to RS decoding, as per CCSDS specifications [1] Sections 4.3.5, 4.4.2. *INTERLEAVER2.vhd* performs the inverse de-interleaving.

*DUAL\_BASIS.vhd* transforms Bytes between Berlekamp and Conventional representations. See [1] Annex F.

#### **Ancillary components**

*AD936xIF.vhd* is a stub to interface with AD936x chip, receive path, LVDS. See UG-673 Figure 76 for details.

*BER2.vhd* is a bit error rate tester expecting to receive a PRBS11 test sequence. It synchronizes with the received bit stream and count errors over a user-defined window. It can be placed immediately after the demodulator, or after the error correction.

*SERIAL MC.vhd* component: through the UART interface, users can write to control registers and read from control or status registers. The UART is configured for 115.2 Kbaud, 8-N-1

*ASI\_TX.vhd* converts the decoded Bytes into an ASI serial stream (typically for transmission over coax. Asynchronous clock (baud rate) is available if needed, although generally not used.

## **Specifications**

[1] CCSDS "TM Synchronization and Channel Coding", CCSDS 131.0-B-3, September 2017

[2] CCSDS "Flexible Advanced Modulation and Coding Scheme for High-Rate Telemetry Applications", CCSDS 131.2-B-1, March 2012

[3] CCSDS "Radio Frequency and Modulation Systems, Part 1", CCSDS 401.0-B-30, February 2020

[4] Asynchronous Serial Interface, EN 50083-9 standard 2002, Section B.3

#### *Acronyms*

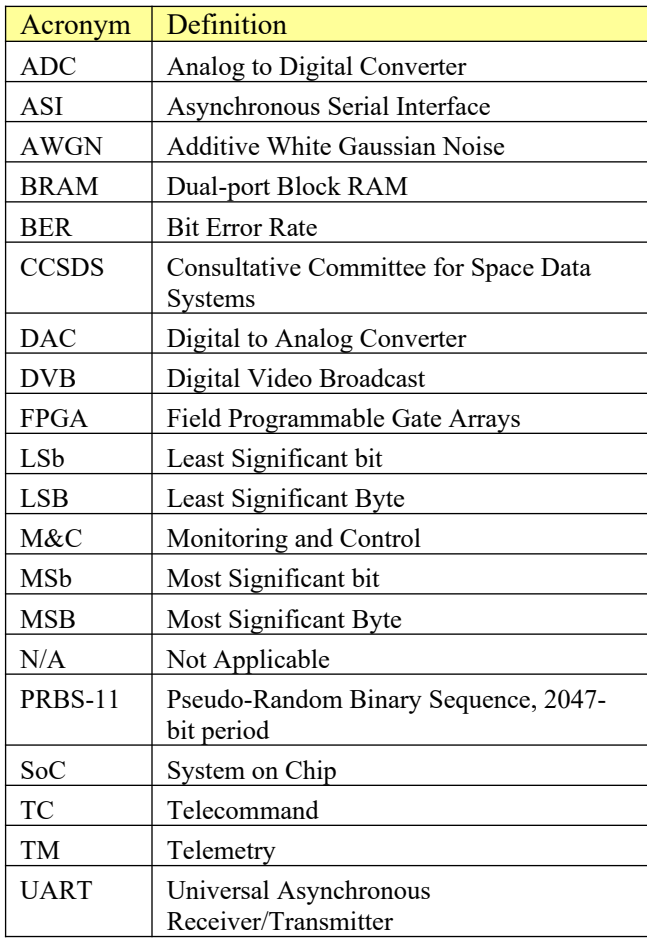

## *ComBlock Ordering Information*

#### COM-1804SOFT CCSDS Telemetry modem, , VHDL source code / IP core

- o transmit-only
- o receive-only
- o tx/rx bundle

#### ECCN: EAR99

MSS • 845 Quince Orchard Boulevard Ste N• Gaithersburg, Maryland 20878-1676 • U.S.A. Telephone: (240) 631-1111 E-mail: sales@comblock.com